Tuesday, October 23, 2018 1:39 PM

## Precalc - Chapter 1 Review Do Now

KEY

(use interval notation).

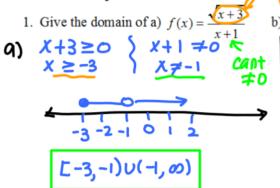

b)  $g(x) = \frac{x+1}{\sqrt{x+3}}$  (use interval no pos  $x \neq 0$ 

Name

2. Give the domain and range of the relation, as well as any increasing, decreasing, and constant intervals using the diagram at the right. Use interval notation.

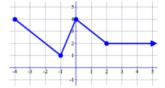

D: E-4,00) R! [1.47

INCreasing! (-1,0)

Decreasing: (-4,-1) U (0,2)

(onstant: (2,00)

3. For the function  $f(x) = -x^2 - 2x + 9$ , find the difference quotient  $\frac{f(x+h) - f(x)}{h}$ ,  $h \ne 0$ 

$$f(x+h) = -(x+h)^{2} - 2(x+h) + 9$$

$$= -(x+h)(x+h) - 2x - 2h + 9$$

$$= -(x^{2} + 2xh + h^{2}) - 2x - 2h + 9$$

$$= -x^{2} - 2xh - h^{2} - 2x - 2h + 9$$

Diff. Ovot:  $-x^2 - 2xh - h^2 - 2x - 2h + 4 + 2x + 2x - 4$   $= -2xh - h^2 - 2h = h(-2x - h - 2) = -2x - h - 2$   $h \neq 0$ 

4. If  $f(x) = \begin{cases} -x - 3 & \text{if } x \le -2 \\ r^2 + 1 & \text{if } x > -2 \end{cases}$ , g(x) = [x + 3], and h(x) = 4|x - 3|

find a) 
$$f\left(-\frac{5}{2}\right)$$
 b)  $h\left(-\frac{1}{2}\right)$  c)  $f\left(g\left(-\frac{5}{2}\right)\right)$  =  $-\left(-\frac{5}{2}\right)$  =  $-\frac{1}{2}$  =  $-\frac{1}{3}$  =  $-\frac{1}{3}$ 

c) 
$$f(g(-\frac{5}{2}))$$
  
 $g(-\frac{5}{2}) = [-\frac{5}{2} + 3]$   
 $= [\frac{1}{2}] = 0$   
 $f(0) = (0)^{2} + 1$   
 $= [1]$